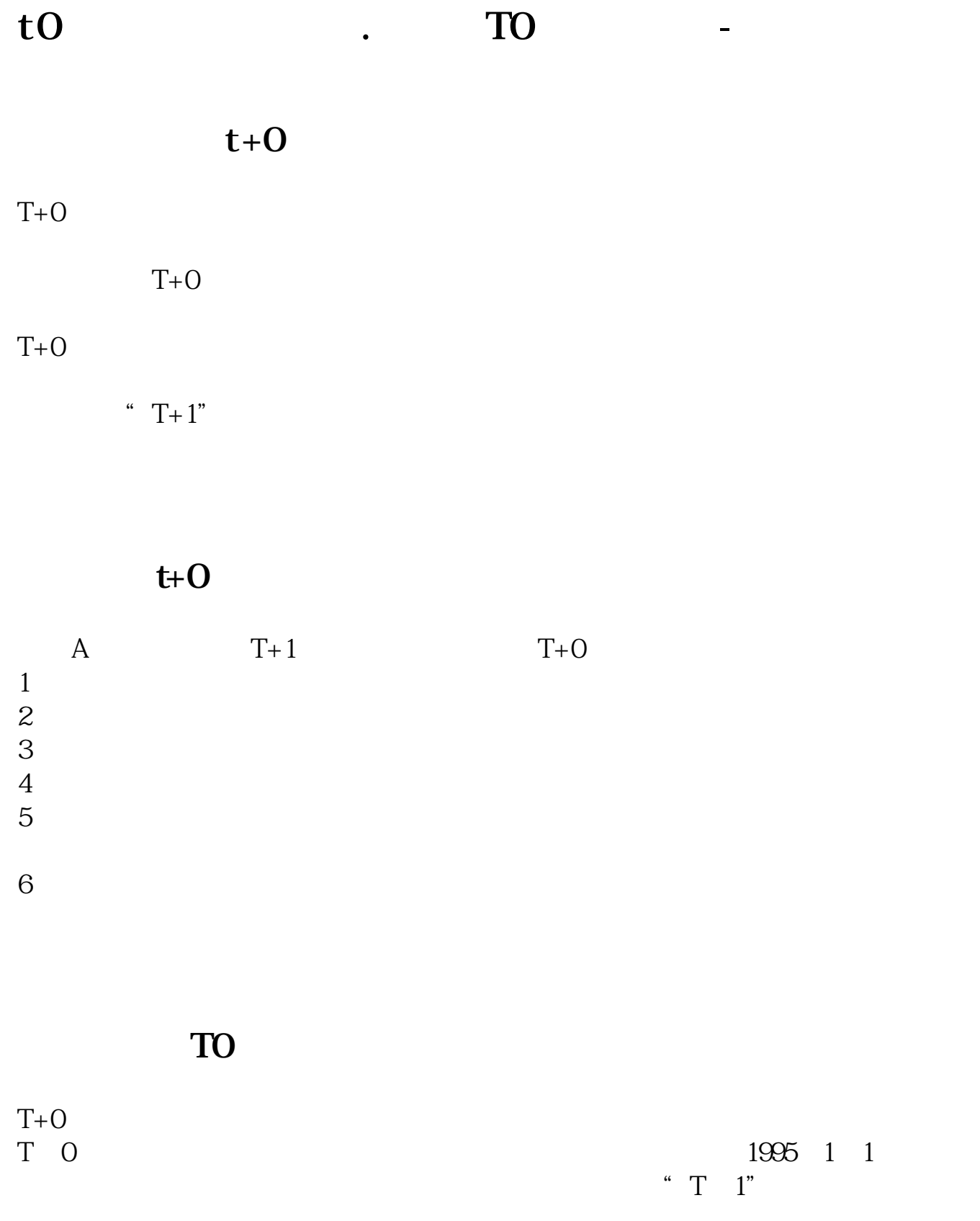

 $\begin{array}{ccc} \n\text{T+O} & \text{`` T} & \text{O''} \\ \n\end{array}$  $T+O$ 

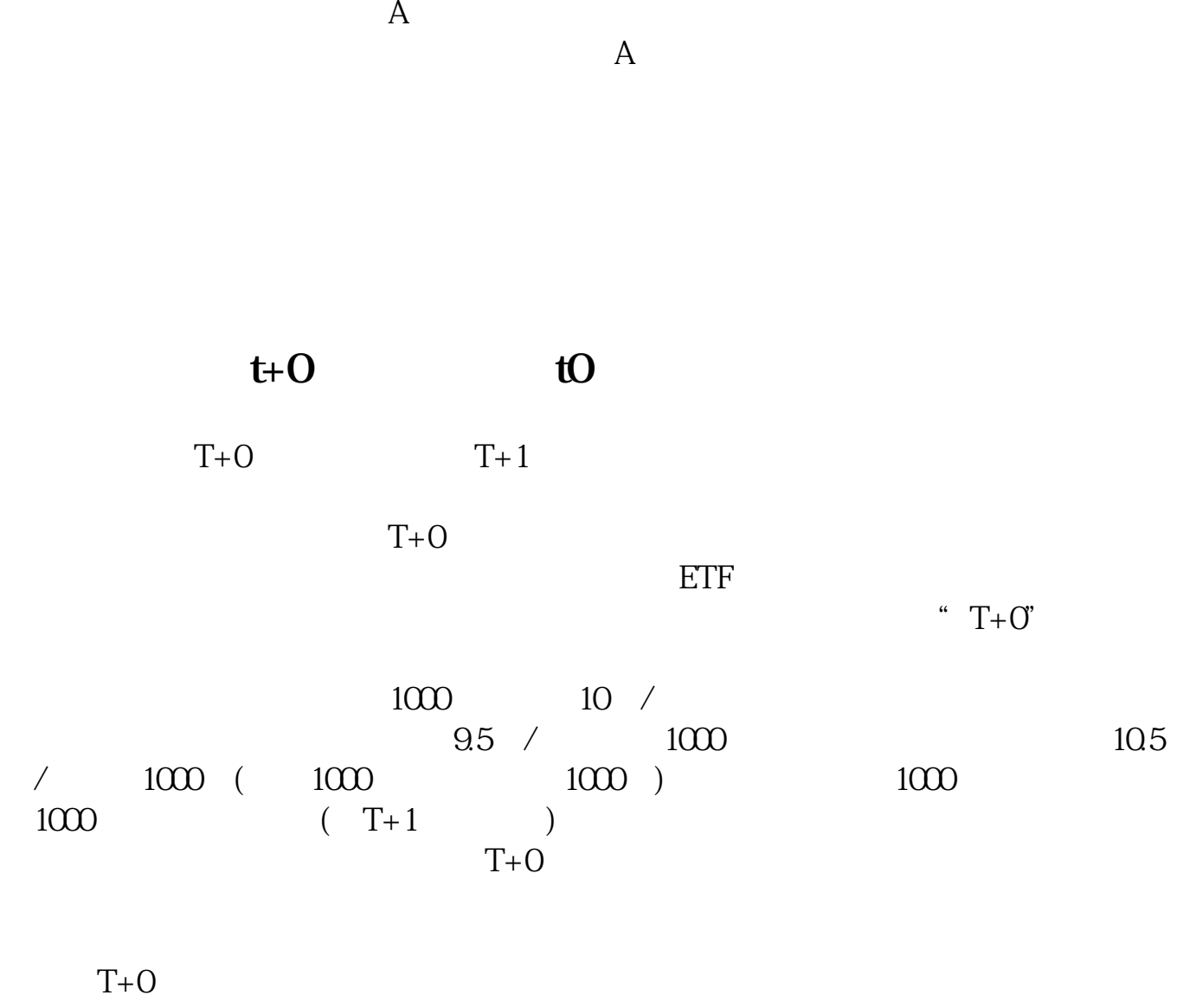

 $T+O$ 

 $T+O$ 

 $2\%$  1%

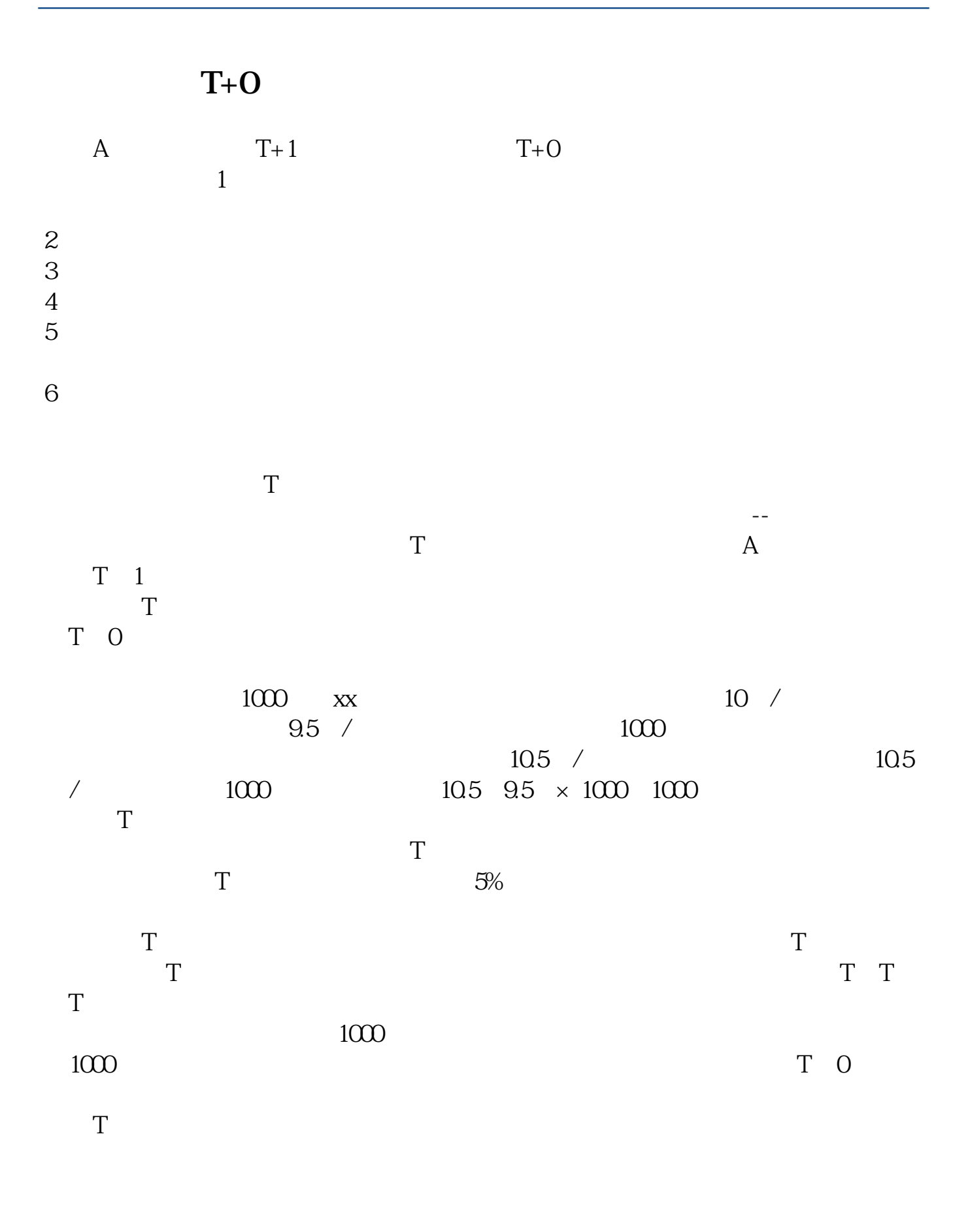

 $2000$ 

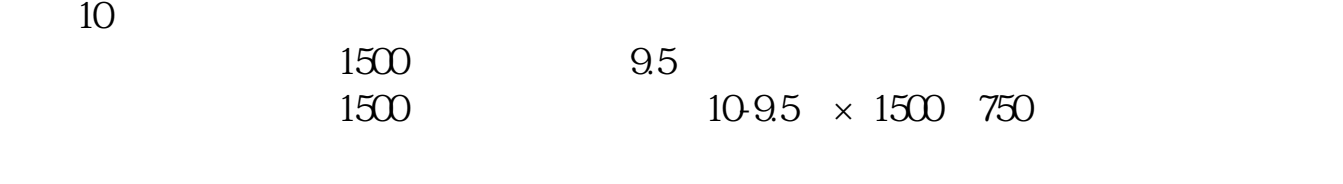

 $AI$ 

 $2021 - 0923$ 

**T+0** 

 $T+O$   $T+1$ 

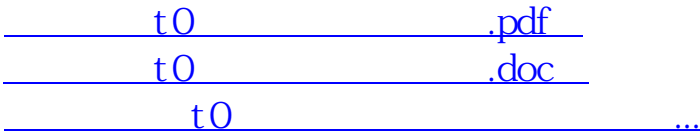

http://www.83717878.com/author/4648605.html